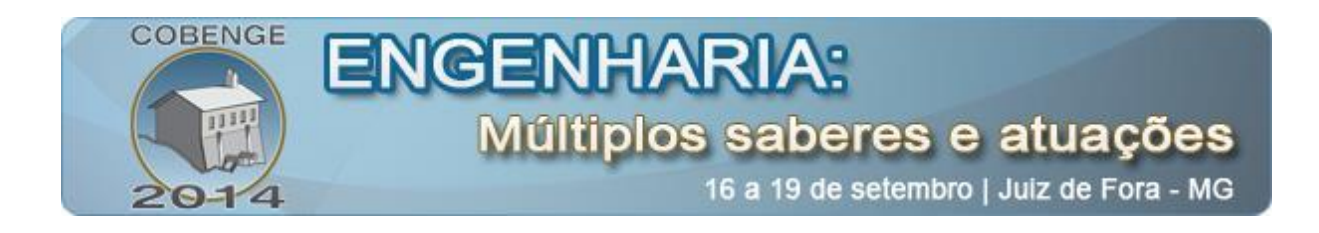

# **METALDIM: SOFTWARE EDUCATIVO PARA DIMENSIONAMENTO DE ESTRUTURAS METÁLICAS**

**Débora P. B. da Rocha** – deborapbrocha@gmail.com **João V. M. de Oliveira –** jvo.marques@gmail.com **Matheus F. C. Andrade –** andrade.matheusfellipe@gmail.com **Yasmin A. Barbosa –** amin\_ndsanta@hotmail.com **Marcio Varela –** marcio.varela@ifrn.edu.br Instituto Federal do Rio Grande do Norte (IFRN) - Campus Natal Central Endereço 59015-300 – Natal – RN

*Resumo: As ferramentas computacionais tornaram-se grandes aliadas no dimensionamento de estruturas metálicas. Entretanto, o alto custo e a utilização de sistemas fechados, tipo caixa preta, que simplesmente retornam os resultados finais sem apresentação prévia dos cálculos realizados durante o dimensionamento estrutural tornaram-se pontos negativos no ensino e aprendizagem dos estudantes da área de engenharia. O objetivo deste trabalho é apresentar um software educacional livre para o dimensionamento de estruturas metálicas. O METALDIM é um programa interativo cujo objetivo principal é oferecer aos estudantes um sistema prático para o acompanhamento dos cálculos intermediários que ocorrem durante o dimensionamento de elementos estruturais em aço, desta forma o usuário poderá acompanhar e comparar os resultados, passo a passo, com um possível pré-dimensionamento feito por ele. O programa contempla perfis em aço laminados e soldados sujeitos a esforços de tração, compressão, flexão e flexo-compressão de acordo com a NBR 8800:2008. Além de facilitar o entendimento dos processos de dimensionamento das estruturas metálicas, o programa objetiva estimular o interesse dos estudantes no uso de métodos computacionais na resolução de problemas em diferentes tópicos das áreas de construção civil, mecânica e informática.*

*Palavras-chave: Estruturas metálicas, Aço, Ensino, Método computacional.*

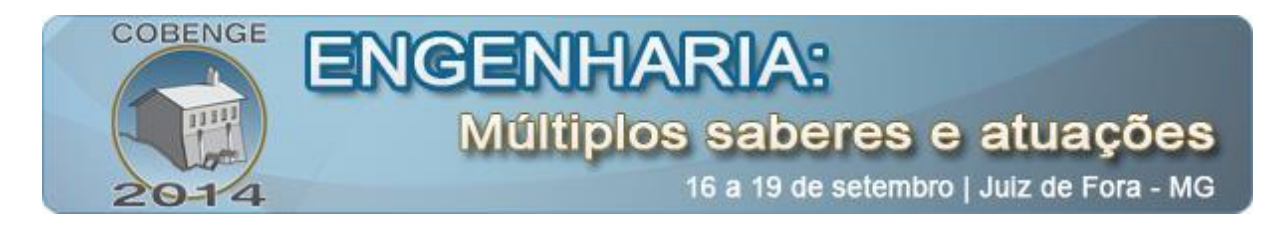

### **1. INTRODUÇÃO**

O uso de softwares educacionais é uma excelente alternativa, ainda pouco aproveitada, para o aprimoramento do ensino de estruturas metálicas. Por meio deles é possível contribuir para o entendimento do comportamento de estruturas e realizar as verificações necessárias, de um modo prático, para o desenvolvimento de projetos por parte dos estudantes. Nesse sentido, este trabalho apresenta um programa didático e intuitivo que permitirá aos usuários acompanhar, passo a passo, os procedimentos relacionados com o dimensionamento e avaliação da resistência de elementos estruturais em aço.

Através da união entre diferentes cursos e áreas, surgiu o METALDIM, um software que, ao contrário do que é encontrado atualmente no mercado, é gratuito, possui fins acadêmicos e uma interface gráfica de fácil compreensão para análise e dimensionamento de elementos metálicos.

O principal objetivo da ideia é facilitar o aprendizado na disciplina de estruturas metálicas e promover uma inexplorada interdisciplinaridade entre os cursos de Construção civil, Mecânica e Informática do Instituto Federal de Educação, Ciência e Tecnologia do Rio Grande do Norte/ Campus Natal Central – IFRN. Os estudantes frequentemente defrontam com dificuldades na disponibilidade de programas de fácil compreensão. Em geral, a utilização de programas comerciais demanda alto custo, que dificultam ainda mais o ensino de estruturas.

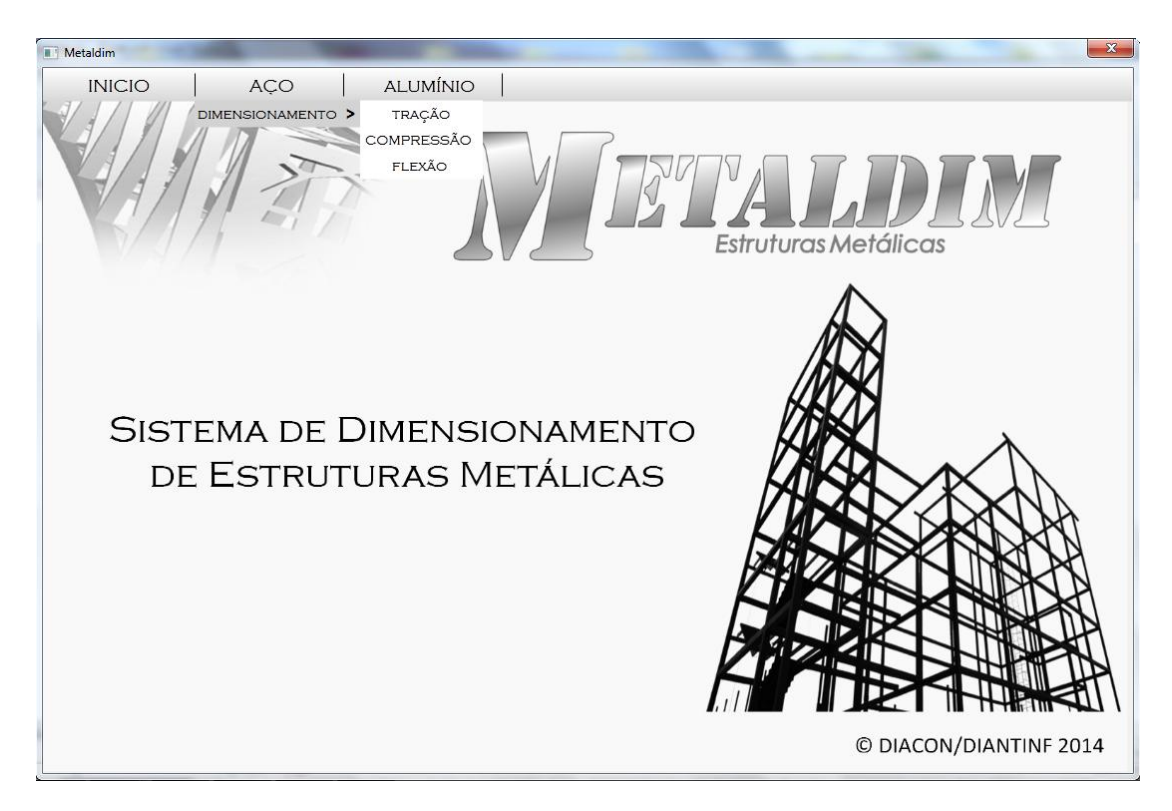

**Figura 1 –** Tela inicial do programa METALDIM.

O METALDIM é um programa interativo e está continuamente em desenvolvimento. Na sua fase final, contemplará perfis em aço laminados e soldados sujeitos a esforços de

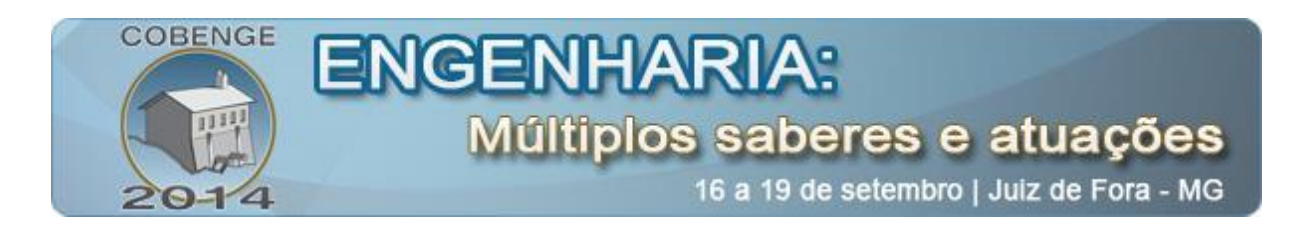

tração, compressão, flexão simples e flexo-compressão de acordo com os parâmetros exigidos pela NBR 8800/2008. A tela inicial, base da interface, pode ser visualizada na Figura 1.

No que diz respeito à usabilidade, para cada tipo de esforço solicitante, o usuário terá entradas de dados que serão facilmente localizadas e identificadas. Em seguida, o programa realiza um pré-dimensionamento, a partir de fórmulas e cálculos estruturais, de acordo com o carregamento e fornece ao usuário diferentes opções de perfis em aço que atendem as cargas solicitantes. Após escolher o perfil desejado, o programa realiza as verificações previstas pela NBR 8800/2008 antes de apresentar o resultado final.

Os cálculos intermediários associados às etapas de verificação podem ser acompanhados, passo a passo, de forma clara na interface do programa. Após todo o processo, caso o perfil não seja aprovado, o programa indicará outros possíveis perfis que atenderão as solicitações fornecidas pelo usuário.

No futuro, o METALDIM possuirá opções de ajuda com detalhamento dos cálculos realizados de acordo com os parâmetros da NBR 8800/2008. O METALHelp trará fundamentos teóricos essenciais para o entendimento dos resultados obtidos.

### **2. MATERIAIS E MÉTODOS**

Os conhecimentos e estudos em cálculos de estruturas em aço foram a base para a criação do METALDIM. O uso de livros, softwares de desenvolvimento para desktop e computadores com a tecnologia do Microsoft Visual Studio, utilizado no desenvolvimento da interface gráfica e compilação de algoritmos interpretados, e o SQLite, usado na criação e gerenciamento de todo o banco de dados da aplicação, foram os meios utilizados para o desenvolvimento do programa.

O método utilizado para o desenvolvimento da aplicação é constituído por duas etapas. Primeiramente são levados em conta os aspectos da área de estruturas de aço especifica, onde são revisados os conceitos das estruturas em aço trabalhadas e elaborados algoritmos tipo fluxograma que facilitam a visualização e desenvolvimento antecipados das telas do programa. Após essa etapa, as ferramentas Microsoft Visual Studio e SQLite são utilizadas no processo de criação da interface gráfica, comprovação testes e aplicações de exemplos práticos e teóricos que ajudam na validação dos algoritmos desenvolvidos. O Microsoft Visual Studio, desenvolvido pela Microsoft Corporation, plataforma .NET, códigos de programação em C#, orientado a objetos, é o responsável por toda a criação de interface e encadeamento de formulações compiladas do algoritmo base, já o SQLite entra em cena no processo de criação, armazenamento de gerenciamento de todos o banco de dados utilizado no software.

### **3. RESULTADOS**

Após a criação dos algoritmos para os cálculos dos elementos metálicos sob as forças de tração, compressão, flexão simples e flexo-compressão, foram feitos testes práticos e reais para validar essas formulações, chegando-se aos resultados desejados pela equipe. Alguns desafios foram encontrados sendo avaliados e estudados com precisão para se obter um programa confiável e de acordo com os itens previstos pela Norma 8800/2008. No exemplo

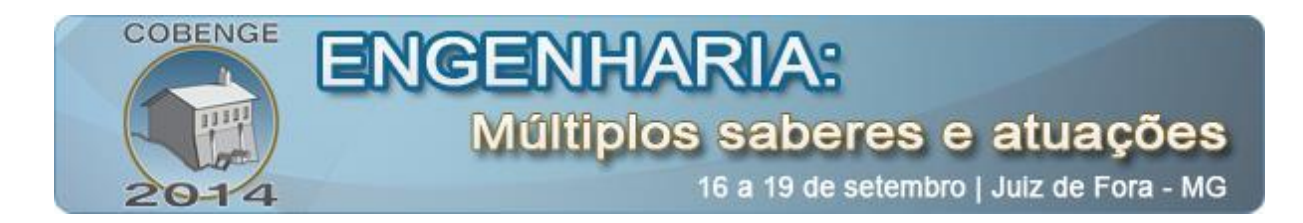

abaixo, pode-se visualizar um desses processos de validação de exemplos sendo realizada na tela destinada para pré-dimensionamento de estruturas de aço sujeitas a esforço de tração, figura 2.

O primeiro passo seria a determinação das cargas solicitantes e o comprimento do perfil, posteriormente, escolhe-se o tipo de aço (passo 2) e o tipo de perfil (passo 3). Ao clicar no botão "Calcular", o programa realizará a primeira verificação referente ao escoamento da área bruta e apresentará possíveis perfis que atendam as solicitações. Após escolher o perfil desejado, o usuário clica no botão "Detalhar". Na janela "Valores calculados" no canto inferior esquerdo, os estudantes acompanham passo a passo os cálculos intermediários realizados pelo METALDIM.

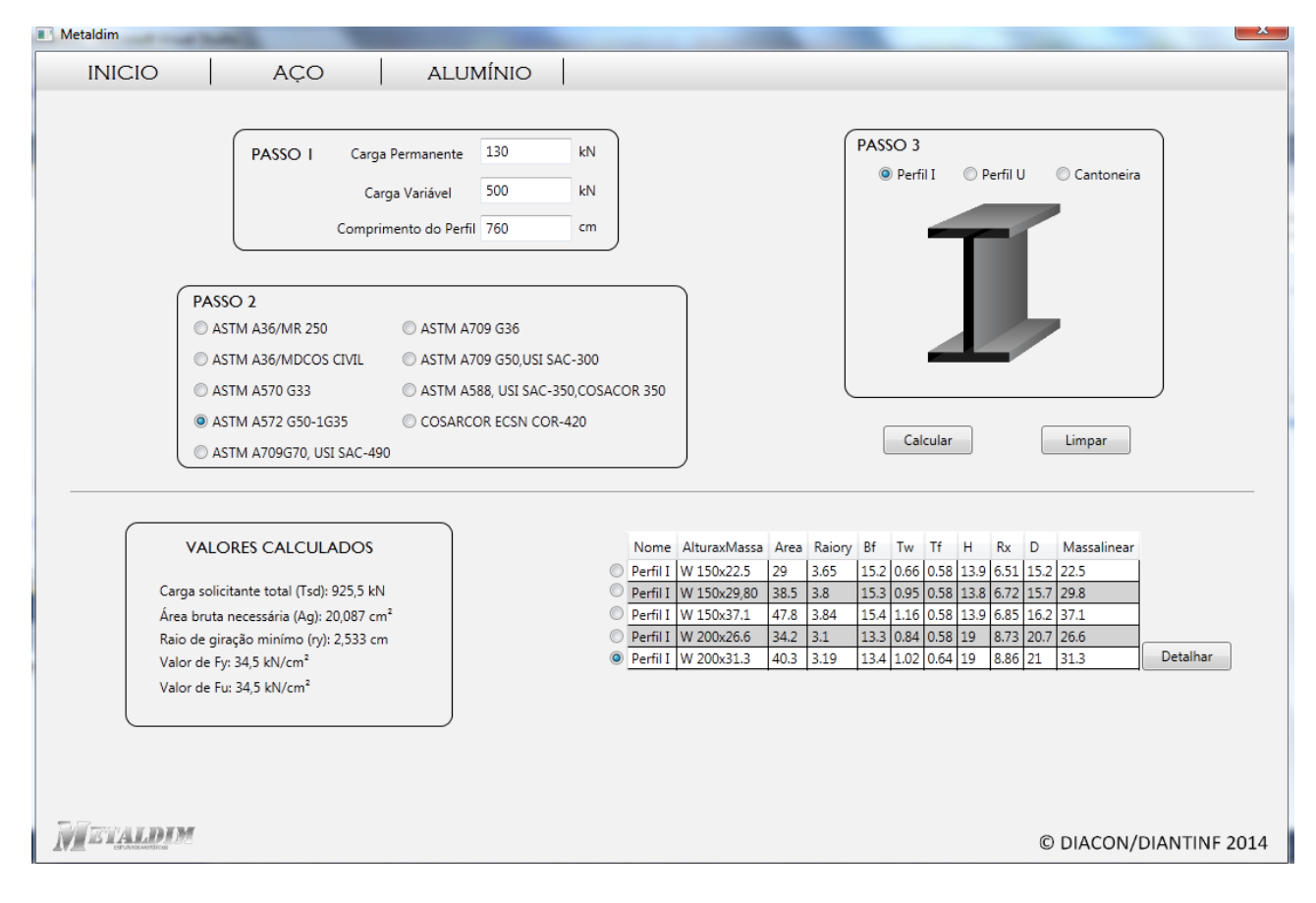

**Figura 2 –** Dimensionamento de perfil I soldado (módulo de tração).

Em seguida, o usuário é direcionado para a tela de verificação do escoamento da área efetiva (figura 3), na qual incluirá novos dados referentes ao tipo de furação. O perfil será aprovado se carga resistente for maior ou igual a carga solicitante, caso não o usuário pode voltar a tela inicial e escolher novos perfis.

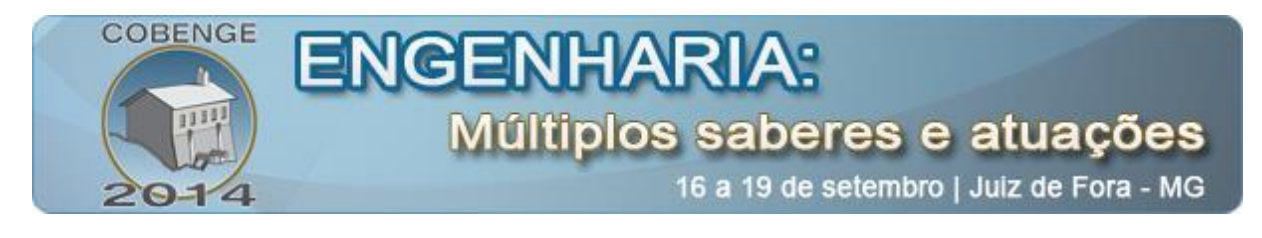

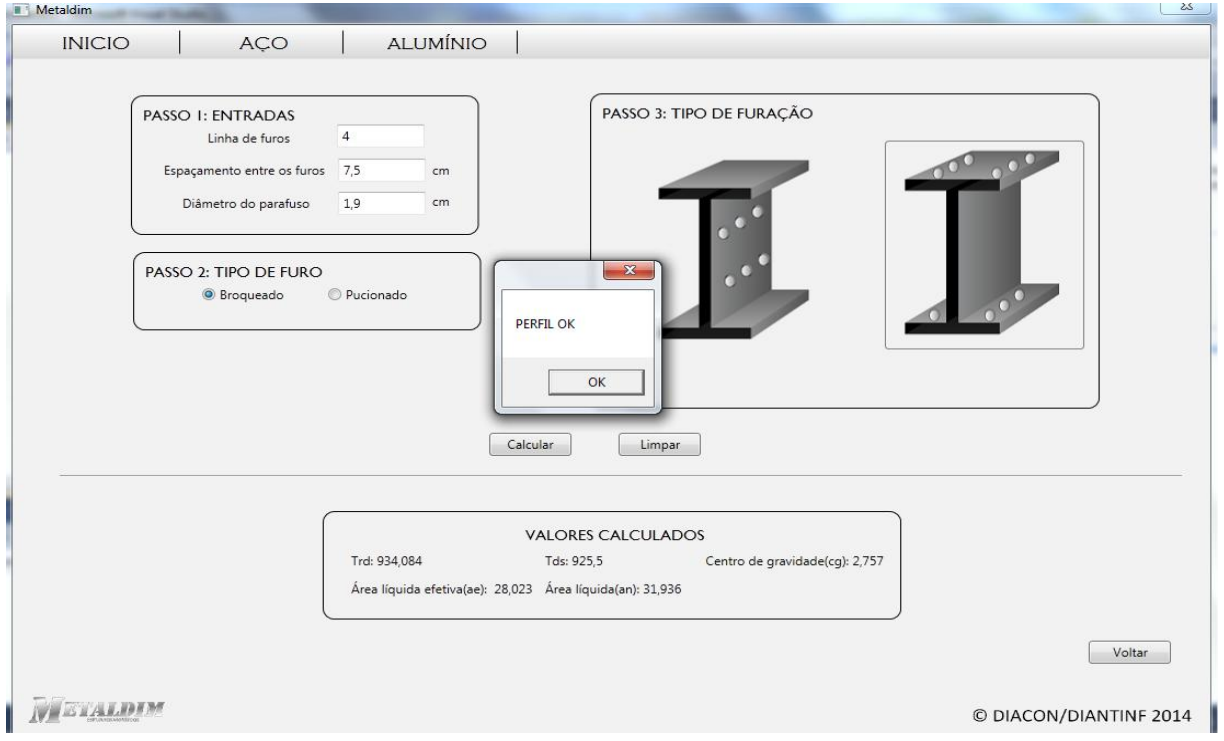

**Figura 3 –** Verificação do perfil I soldado (módulo de tração).

Na figura 4, pode-se visualizar outro exemplo de validação de peças metálicas sujeitas a esforços de compressão.

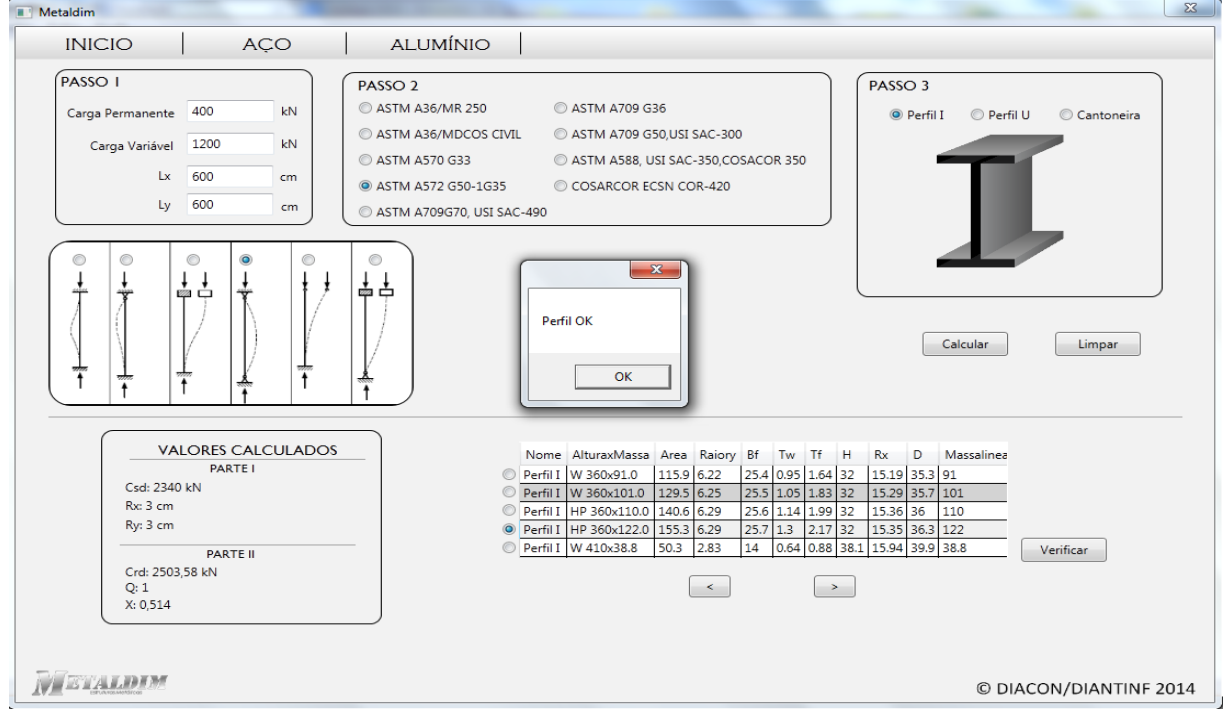

**Figura 4 –** Tela do módulo de compressão.

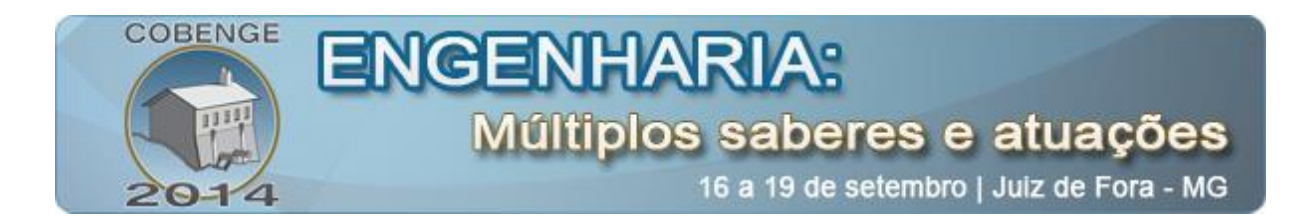

Na figura 5, tem-se um exemplo referente ao dimensionamento de perfis em aço sujeitos a flexão simples. Nesse módulo, o programa realiza as verificações relacionadas ao momento fletor resistente, força cortante resistente e deslocamento máximo de serviço, de acordo com as exigências da NBR 8800/2008.

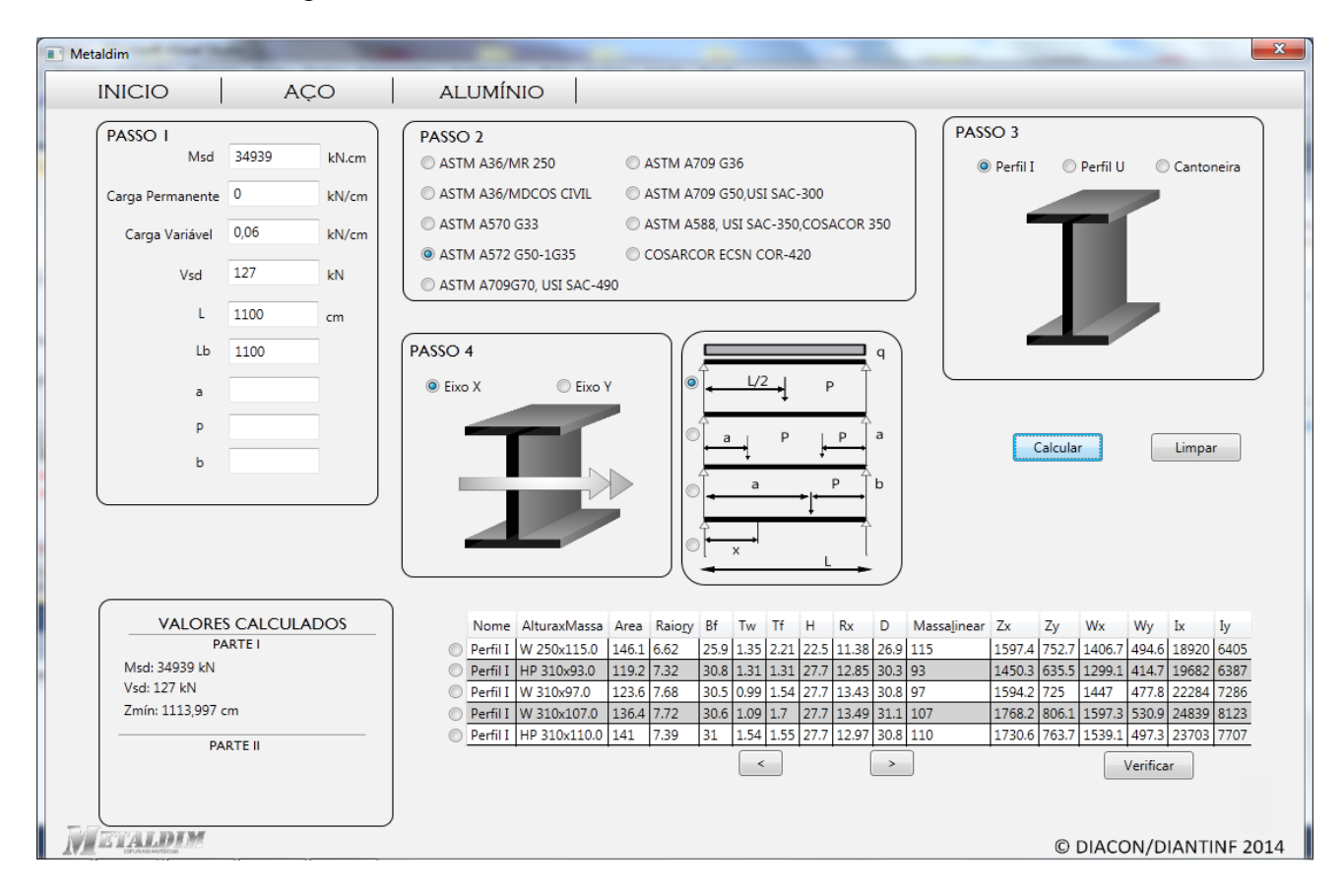

**Figura 5 –** Tela do módulo de flexão.

Cada tela do METALDIM é criada tendo como base algoritmos tipo fluxograma, que indicam o passo a passo de criação de cada módulo. É a partir desses fluxogramas que ocorre uma das maiores interdisciplinaridades, entre os cursos de Construção Civil e Informática, proporcionada no processo de criação e pesquisa do software. Os fluxogramas são estudados e interpretados, para que assim a interface gráfica possa ser criada através do Microsoft Visual Studio e, como consequência, cada tela é criada seguindo os padrões de sequência, passo a passo (Figura 6), orientados pelo fluxograma. Assim obtêm-se como resultado um software didático direcionado ao aprimoramento do ensino-aprendizagem do corpo docente e discente.

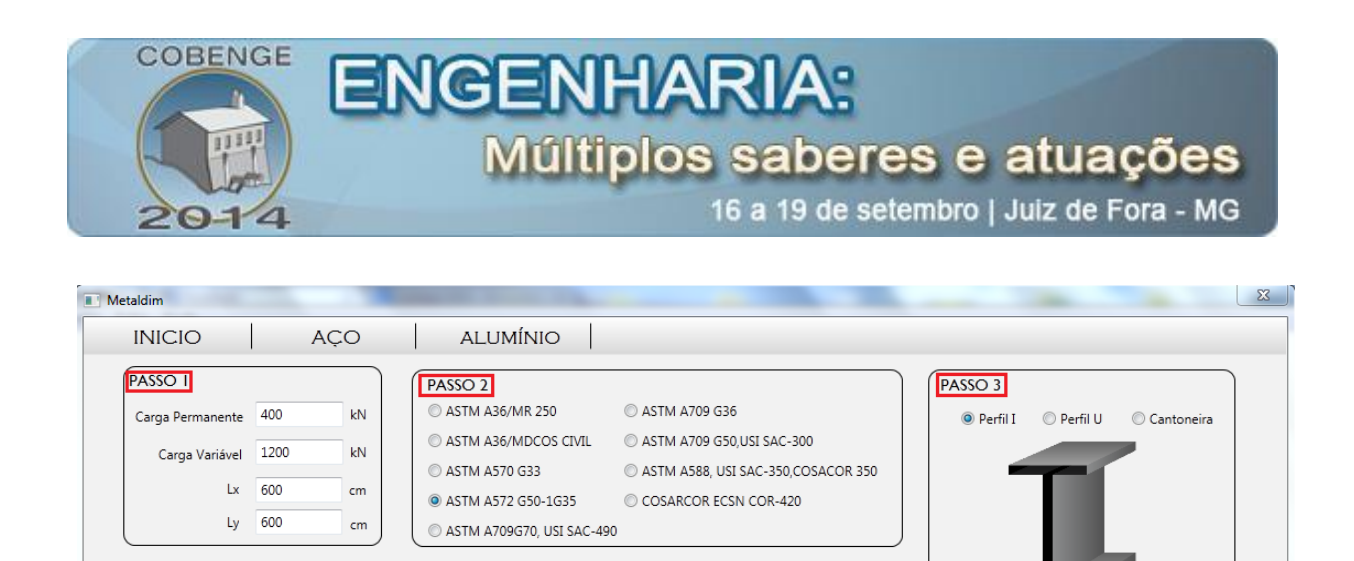

**Figura 6 –** Passo a passo.

Calcular

Limpar

© DIACON/DIANTINF 2014

### **4. CONSIDERAÇÕES FINAIS**

**VALORES CALCULADOS** PARTEI

**PARTE II** 

L<br>Csd: 2340 kN

Crd: 2503.58 kN  $X: 0.514$ 

Rx: 3 cm Ry: 3 cm

NETALDIM

A versão atual do projeto não é final, ainda está em desenvolvimento e o código vem passando por constantes mudanças, a fim de aperfeiçoá-lo e obter os resultados esperados. Com interface gráfica de fácil entendimento, o programa tem foco no meio acadêmico e permite, aos usuários, o acompanhamento de procedimentos acerca do dimensionamento e verificação das resistências dos elementos estruturais em aço. Também é válido dizer que, em breve, uma ferramenta de ajuda será implementada, o que tornará o aprendizado do aluno mais completo, fornecendo base teórica para consulta e auxiliando, portanto, na resolução das questões propostas. Quando finalizado o processo de criação e a correção erros, o sistema METALDIM deverá ser instalado em computadores do Instituto Federal do Rio Grande do Norte, mais precisamente no Campus Natal-Central, e, posteriormente, nos demais institutos da rede federal ao passo que for sendo testado. De acordo com a aceitação do programa, ele poderá abranger diversas instituições de ensino em diferentes locais, desde que pretendam implementar a ideia e sejam formadoras de profissionais em áreas como a de Engenharia Civil, Engenharia Mecânica e informática, além de deixar em evidência a utilização de softwares como importante ferramenta no processo de aprendizado.

A pesquisa interdisciplinar tem progredido e novas ideias têm surgido. Desse modo, é planejado que o METALDIM tenha suporte outros materiais, como madeira, concreto e alumínio, e seja capaz de integrar-se com outros softwares, como o Ftool. Com o desenvolvimento desejado da ferramenta, é esperada a criação de um software completo, didático e gratuito.

#### *Agradecimentos*

Agradecemos o apoio financeiro disponibilizado pelo CNPq e IFRN para o desenvolvimento da pesquisa.

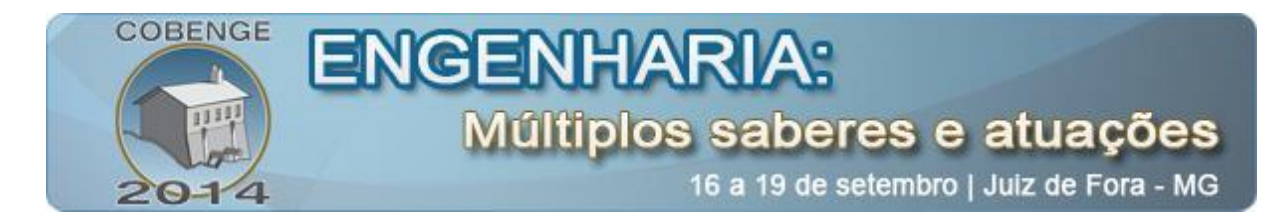

## **REFERÊNCIAS BIBLIOGRÁFICAS**

*Livros:*

BELLEI, Ildony H *et a*l.. Edifícios de múltiplos andares em aço. São Paulo: Editora Pini, 2008.

*Normas:*

ASSOCIAÇÃO BRASILEIRA DE NORMAS TÉCNICAS. NBR 8800/2008 - Projeto de estruturas de aço e de estruturas mistas de aço e concreto de edifícios. *Internet:*

FERRAMENTAS e linguagens para programadores. Disponível em: <http://msdn.microsoft.com/pt-br/library/vstudio/>. Acesso em: 3 mai. 2014.

# **METALDIM: EDUCATIONAL SOFTWARE FOR STRUCTURAL DESIGN OF STEEL STRUCTURES**

*Abstract: Computational tools are great allies to dimension metallic structures. However, the high cost and the utilization of closed source software, like a black box program, in which the user only has access to the final results without previous demonstration of the calculation involved in the structural dimensioning process, have became negative points in the process of teaching and learning to students. The objective of this article is to present free educational software to dimensioning metallic structures. The METALDIM is an interactive program in which the main objective is offering to students a practical system that shows step by step of the calculation in the process to dimensioning structural elements in steel, such that users will be able to follow and compare results, step by step, with a possible previous dimensioning made by themselves. The program contemplates laminated and soldered steel profiles liable to tractions, compressions, flexion and flexion compression in according to the NBR 8800:2008. Beyond facilitating the understanding of the process to dimensioning metallic structures, the software aims to stimulate student's interest in the usage of computational methods in the resolution of problems applied to different topics in the field of civil construction, mechanics and computing.*

*Key-words: Steel structures, Steel, Teaching, Computational methods.*